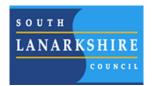

Digital Learning Online support Website with support at home for Chromebooks, Google tools and apps, Microsoft packages and many other digital hardware and online resources.

To access scan the codes below or visit <u>https://sites.google.com/sl.glow.scot/slcremotelearning/home</u>

| Digital learning website                | Step by step instructions to help you get started with your Chromebook |
|-----------------------------------------|------------------------------------------------------------------------|
|                                         |                                                                        |
| Logging into GLOW- Written instructions | Logging into GLOW- video instructions                                  |
|                                         |                                                                        |